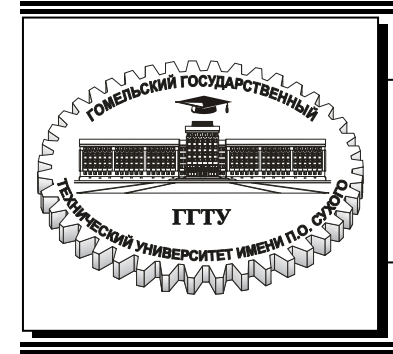

**Министерство образования Республики Беларусь**

# **Учреждение образования «Гомельский государственный технический университет имени П.О. Сухого»**

**Кафедра «Инженерная графика»** 

# **ИНЖЕНЕРНАЯ ГРАФИКА**

# **МЕТОДИЧЕСКИЕ УКАЗАНИЯ к контрольной работе для студентов экономических специальностей заочной формы обучения**

**Гомель 2006** 

#### *Рекомендовано научно-методическим советом машиностроительного факультета ГГТУ им. П. О. Сухого (протокол № 7 от 25.04.2005 г.)*

Авторы-составители: *И. Ф. Моисеенко, О. П. Мурашко*

Рецензент: доц., канд. техн. наук, декан машиностроительного факультета ГГТУ им. П. О. Сухого *А. Т. Бельский*

**Инженерная** графика : метод. указания к контрол. работе для студентов экон. специально-И62 стей заоч. формы обучения / авт.-сост.: И. Ф. Моисеенко, О. П. Мурашко. – Гомель : ГГТУ им. П. О. Сухого, 2006. – 41 с. – Систем. требования: PC не ниже Intel Celeron 300 МГц ; 32 Mb RAM ; свободное место на HDD 16 Mb ; Windows 98 и выше ; Adobe Acrobat Reader. – Режим доступа: http://gstu.local/lib. – Загл. с титул. экрана.

Методические указания охватывают основной объем курса машиностроительного черчения, содержат теоретические сведения, необходимые для выполнения чертежей, приводятся варианты заданий контрольных работ.

Для студентов экономических специальностей заочной формы обучения.

**УДК 744(075.8) ББК 30.11я73** 

© Учреждение образования «Гомельский государственный технический университет имени П. О. Сухого», 2006

#### **ВВЕДЕНИЕ**

Значение чертежа в нашей жизни очень велико. Без чертежей немыслимо современное производство.

Принятые в технике способы изображения предметов создавались в течение многих веков. Чертеж - это язык техники, так как даже самое подробное описание окружающих нас изделий не может дать о них такого полного и ясного представления, как чертеж. Знание всех правил построения чертежа и всех его условностей позволяет человеку выполнять и читать чертежи так же, как знание азбуки и грамматики позволяет ему писать и читать.

Все технические чертежи в настоящее время выполняются по правилам, определяемым комплексом государственных стандартов (ГОСТ) под названием «Единая система конструкторской документации» (ЕСКД). Соблюдение этих правил обязательно для всех организаций и лиц.

#### **Рекомендации по выполнению и сдаче контрольной работы.**

Номер варианта контрольной работы выбирается по сумме двух последних цифр номера зачетной книжки.

Все чертежи должны быть выполнены в соответствии с ГОСТами и требованиями ЕСКД, отличаться четким и аккуратным исполнением. Чертежи выполняются на листах бумаги стандартных форматов, утвержденных ГОСТ 2.301-68 (СТ СЭВ 1181-78).

После нанесения рамки чертежа в правом нижнем углу намечают размеры основной надписи чертежа, единой для всех форматов. (Помнить, что на формате А4 основную надпись располагают только вдоль короткой стороны листа). Форма основной надписи в соответствии с ГОСТ 2.104-68 (СТ СЭВ 365-76) приведена на рис. 1*а*. Пример заполнения основной надписи дан на рис. 1*б*. Обводить чертеж следует, принимая толщину линий основных сплошных равной 0,8…1,0 мм, а толщину остальных линий согласно ГОСТ 2.303-68 (СТ СЭВ 1178-78). Перед обводкой линий чертежа рекомендуется тщательно проверить правильность его выполнения.

Студенты могут проверить правильность построений во время консультаций у преподавателя (см. график консультаций на стенде кафедры «Инженерная графика»). За результатом выполнения контрольных работ также обращаться на кафедру «Инженерная графика».

 Первая страница контрольных работ (титульный лист) должна быть оформлена по образцу, предоставляемому кафедрой «Инженерная графика».

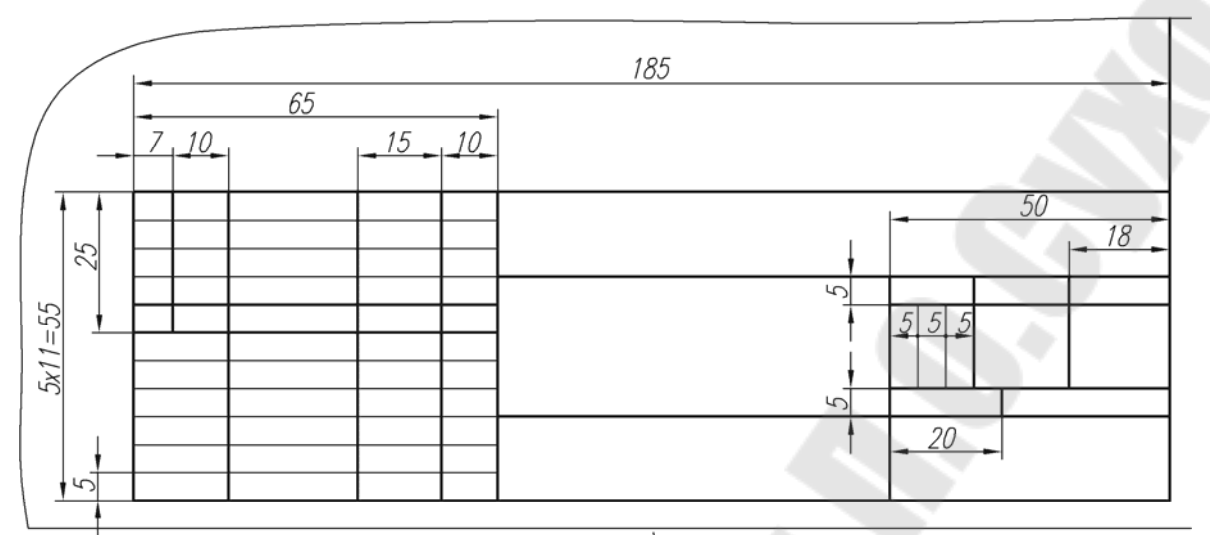

 $\overline{a}$ 

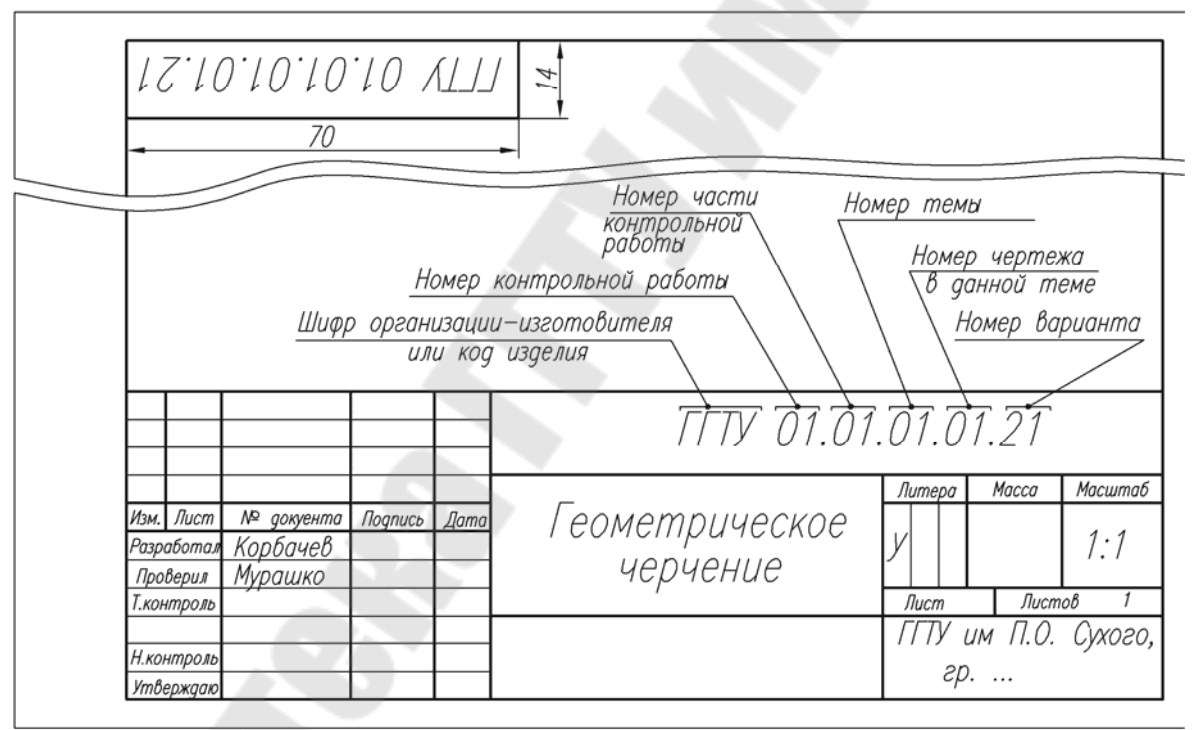

 $\overline{6)}$ 

Рис. 1

### **КОНТРОЛЬНАЯ РАБОТА**

#### **Часть 1. Проекционное черчение**

### **Тема 1. Построение трех видов по заданному наглядному изображению предмета.**

**Задание по теме 1.** Построить три вида детали по данному наглядному изображению в аксонометрической проекции. Пример выполнения дан на рис. 2. Индивидуальные задания даны на рис. 3 (слева над изображением указаны номера вариантов). Графическую работу выполняют на листе чертежной бумаги формата А3 карандашом.

**Порядок выполнения. 1.**Изучить ГОСТ 2.305-68 и СТ СЭВ 362-76, и 365 -76, и рекомендуемую литературу. **2.** Внимательно ознакомиться с конструкцией по ее наглядному изображению и определить основные геометрические тела, из которых она состоит. **3.** Выделить на листе бумаги соответствующую площадь для каждого вида детали. **4.** Нанести тонко карандашом все линии видимого и невидимого контура, расчленяя деталь на основные геометрические тела. **5.** Нанести все необходимые выносные и размерные линии. **6.** Проставить размерные числа на чертеже. **7.** Заполнить основные надписи и проверить правильность всех построений. **8.** Обвести чертеж карандашом.

**Указания по выполнению задания.** Правила прямоугольного (ортогонального) проецирования, лежащие в основе всякого чертежа, изучаются в курсе начертательной геометрии.

Изображения на чертеже в зависимости от их содержания разделяются на виды, разрезы, сечения.

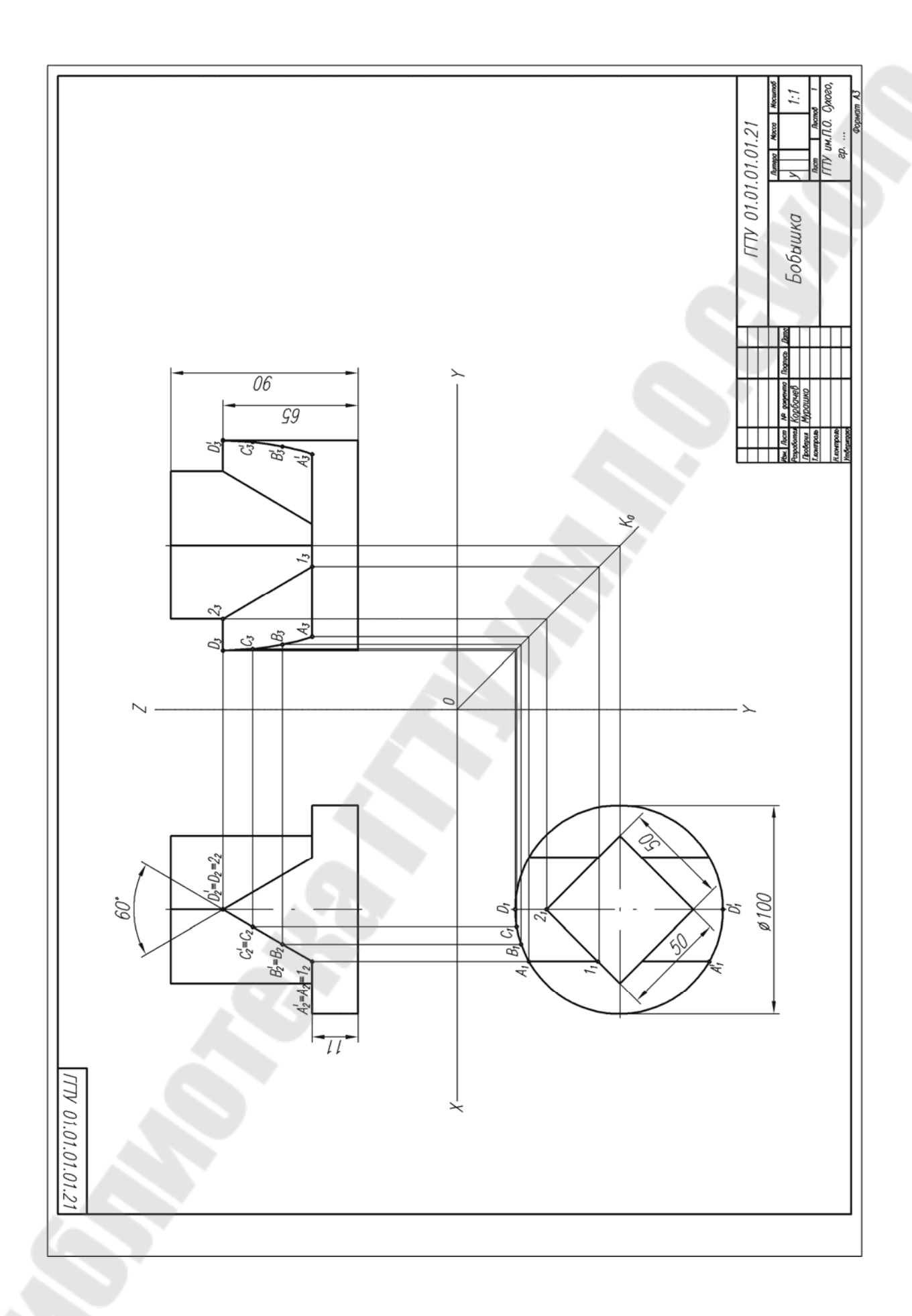

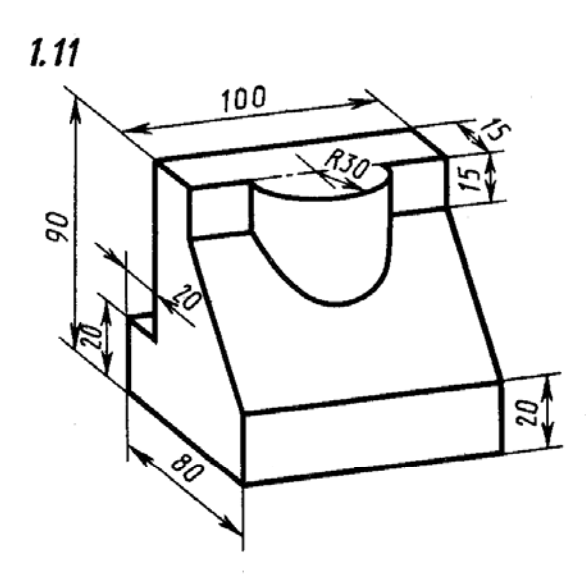

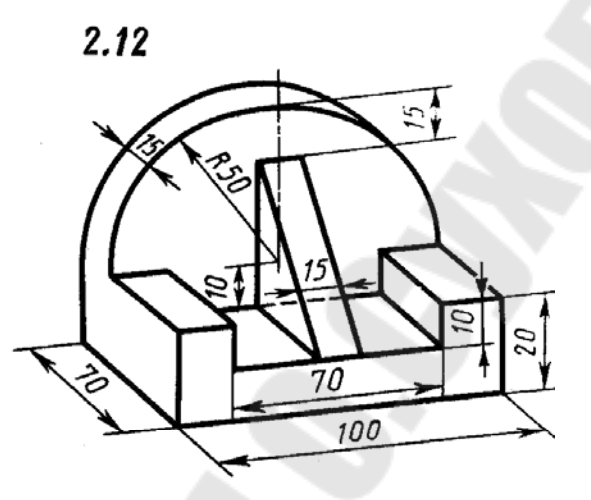

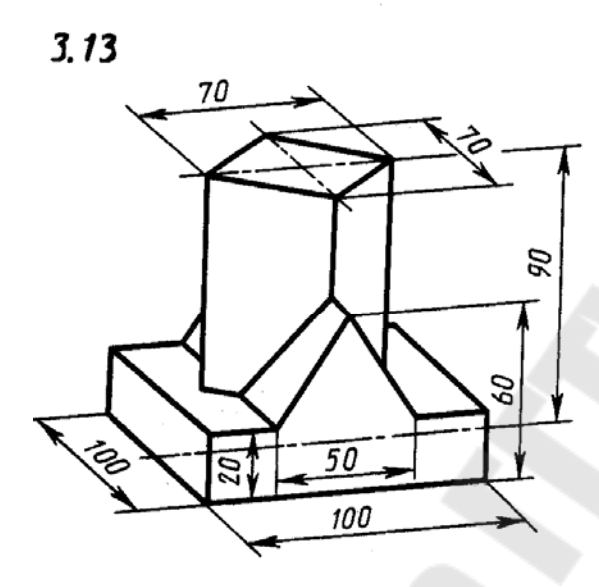

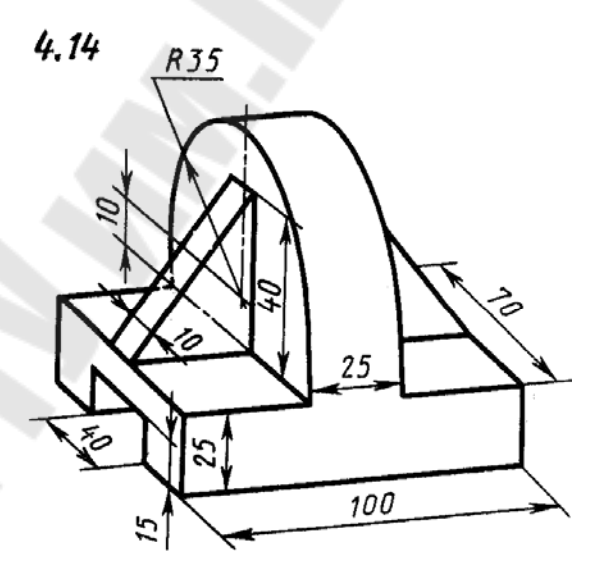

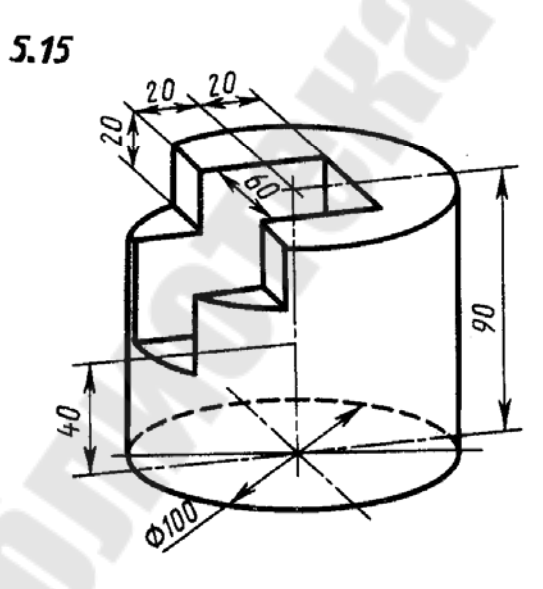

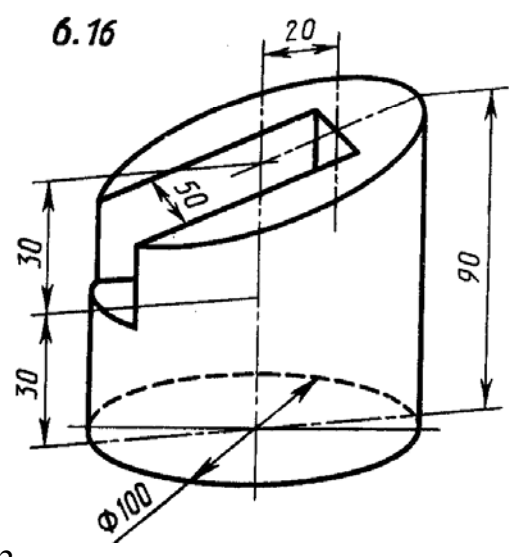

Рис. 3

7

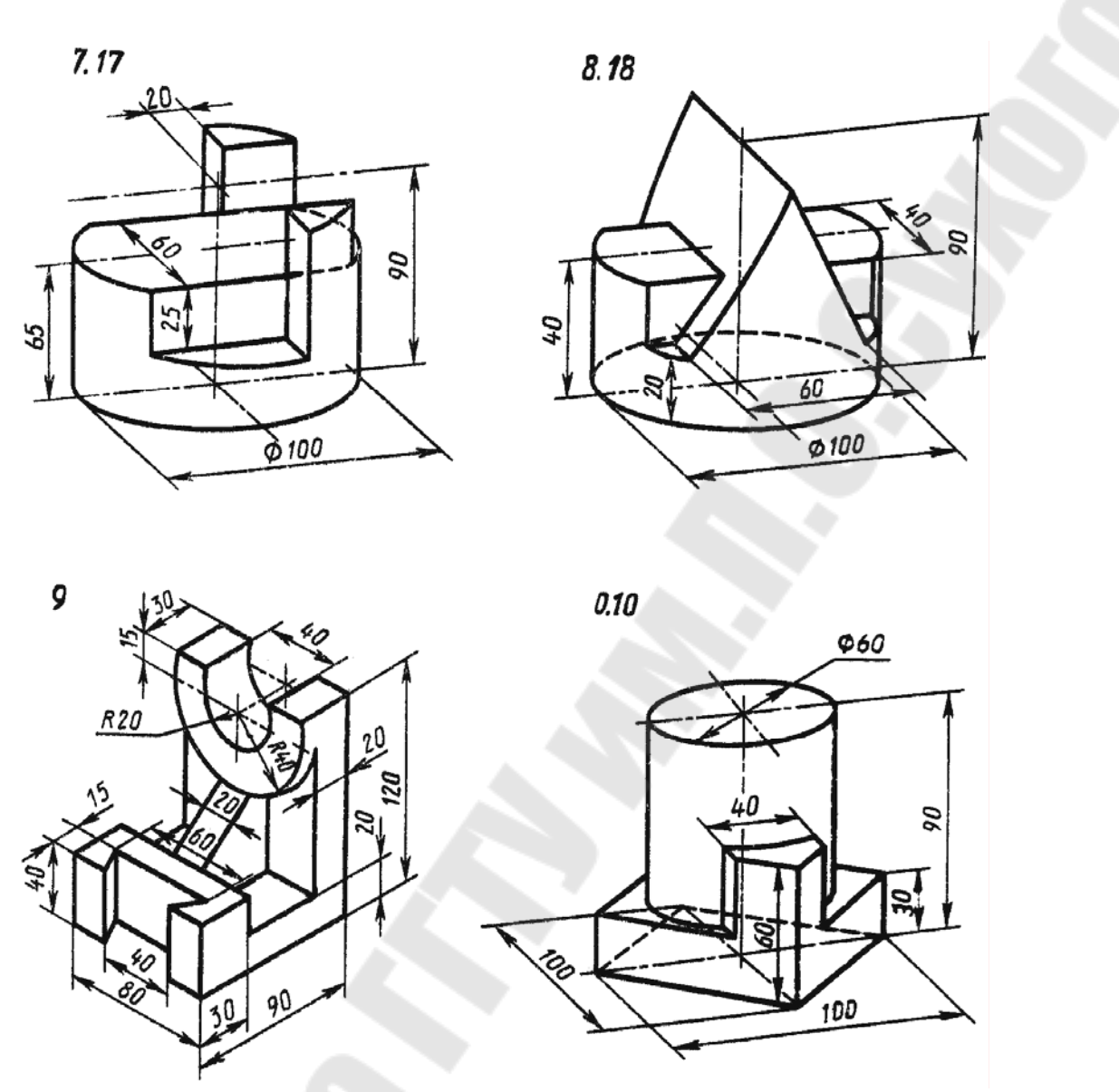

Рис. 3. Продолжение

# **Тема 2. Построение трех изображений и аксонометрической проекции предмета по его описанию**

**Задание по теме 2.** Построить три изображения и аксонометрическую проекцию предмета по его описанию данному в табл. 1. Предмет изобразить с двумя отверстиями – призматическим и цилиндрическим.

Призматическое отверстие – это сквозное отверстие, ребра которого перпендикулярны фронтальной плоскости проекции; форму и размеры взять из табл. 2. Цилиндрическое отверстие выполнить в соответствии со своим вариантом по табл. 1. Пример выполнения графической работы дан на рис. 4. Работу выполнить на листе чертежной бумаги формата А3 карандашом.

**Порядок выполнения.** Ознакомиться с содержанием чертежа к теме 2 (рис. 4) и изучить методическое указание к данной теме. Внимательно изучить данные, представить форму предмета в пространстве. Последующий порядок тот же, что и в теме 1.

**Указания к выполнению задания.** Выполнение задания по теме 2 требует мысленного представления предмета. Для которого затем должен быть выполнен чертеж. Следует, внимательно прочитав описание внешней формы предмета, представить себе этот предмет в пространстве. Затем мысленно выполнить в этом предмете два отверстия, данные в описании. В случае затруднений можно воспользоваться пластилином и вылепить проектируемый предмет. После того, как будет уяснена конструкция предмета, следует приступить к выполнению чертежа.

Последовательность выполнения чертежа та же, что и в теме 1.

Построив три вида внешней формы предмета, рекомендуется выполнить на главном виде призматическое отверстие по форме и размерам, данным в табл. 2. Затем построить проекции этого отверстия на виде сверху и сбоку. После этого построить проекции цилиндрического отверстия, начав построение с вида сверху. Построение выполнить тонкими линиями (**s/3** ), применяя штриховые линии для невидимого внутреннего контура предмета. После построения трех видов выполнить разрезы. При заданных формах предмета потребуется выполнить три разреза: горизонтальный, фронтальный и профильный. Правила обозначения и изображения разрезов должны соответствовать ГОСТ 2.305-68 (СТ СЭВ 363-76). При симметричных изображениях следует обязательно соединять половину вида с половиной разреза. При этом на виде не показывают штриховыми линиями внутренний контур.

После построения трех изображений предмета следует нанести размеры в соответствии с ГОСТ 2.307-68. Обратите внимание на то, что ни один из размеров одного изображения не должен повторяться на других изображениях. За основу нанесения размеров нужно взять параметры геометрических поверхностей.

# **Описание предмета к заданию по теме 2**

**Изобразить предмет с двумя отверстиями – призматическим и цилиндрическим. Описание призматического отверстия см. в условии задания и в табл. 2.** 

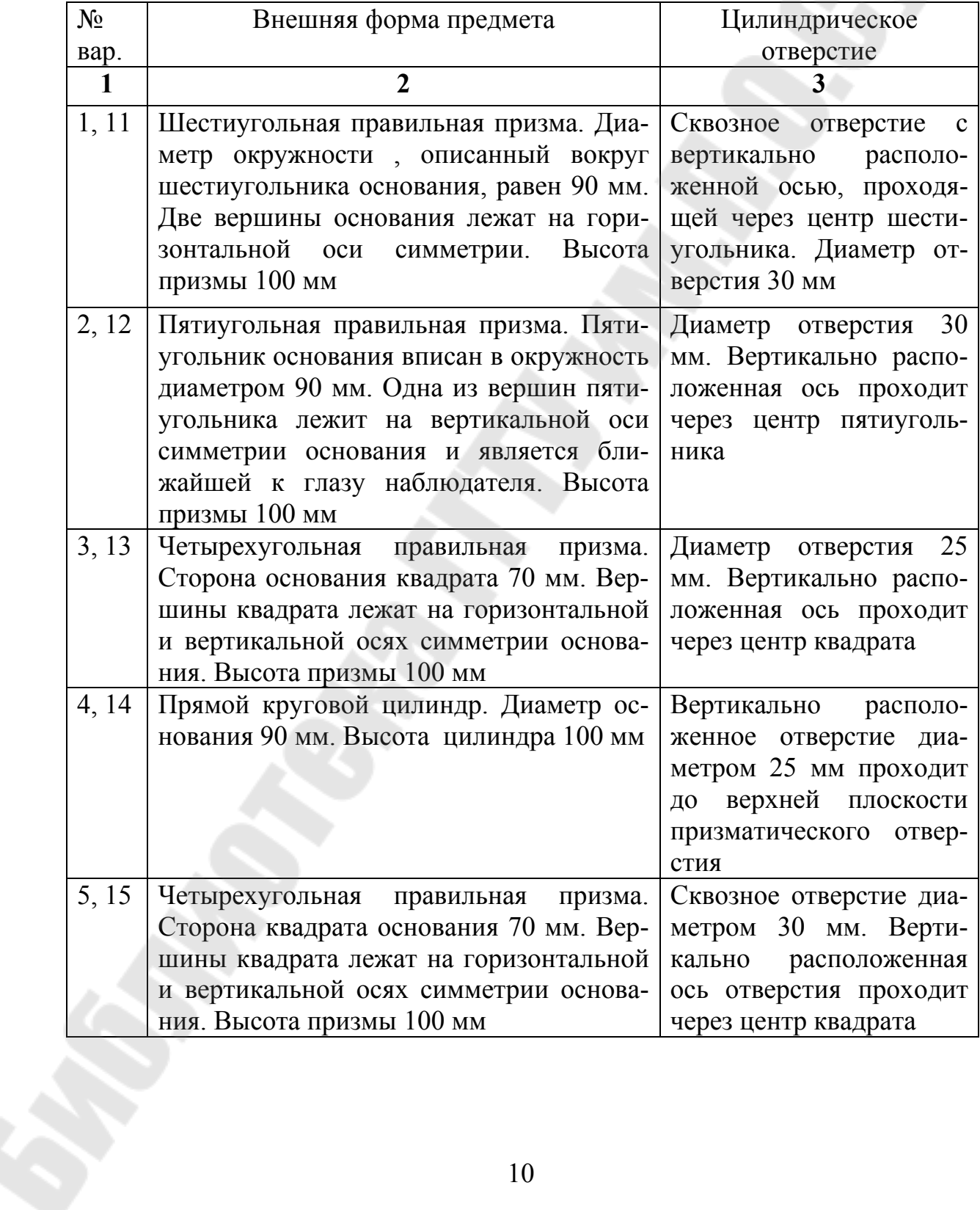

Продолжение табл. 1

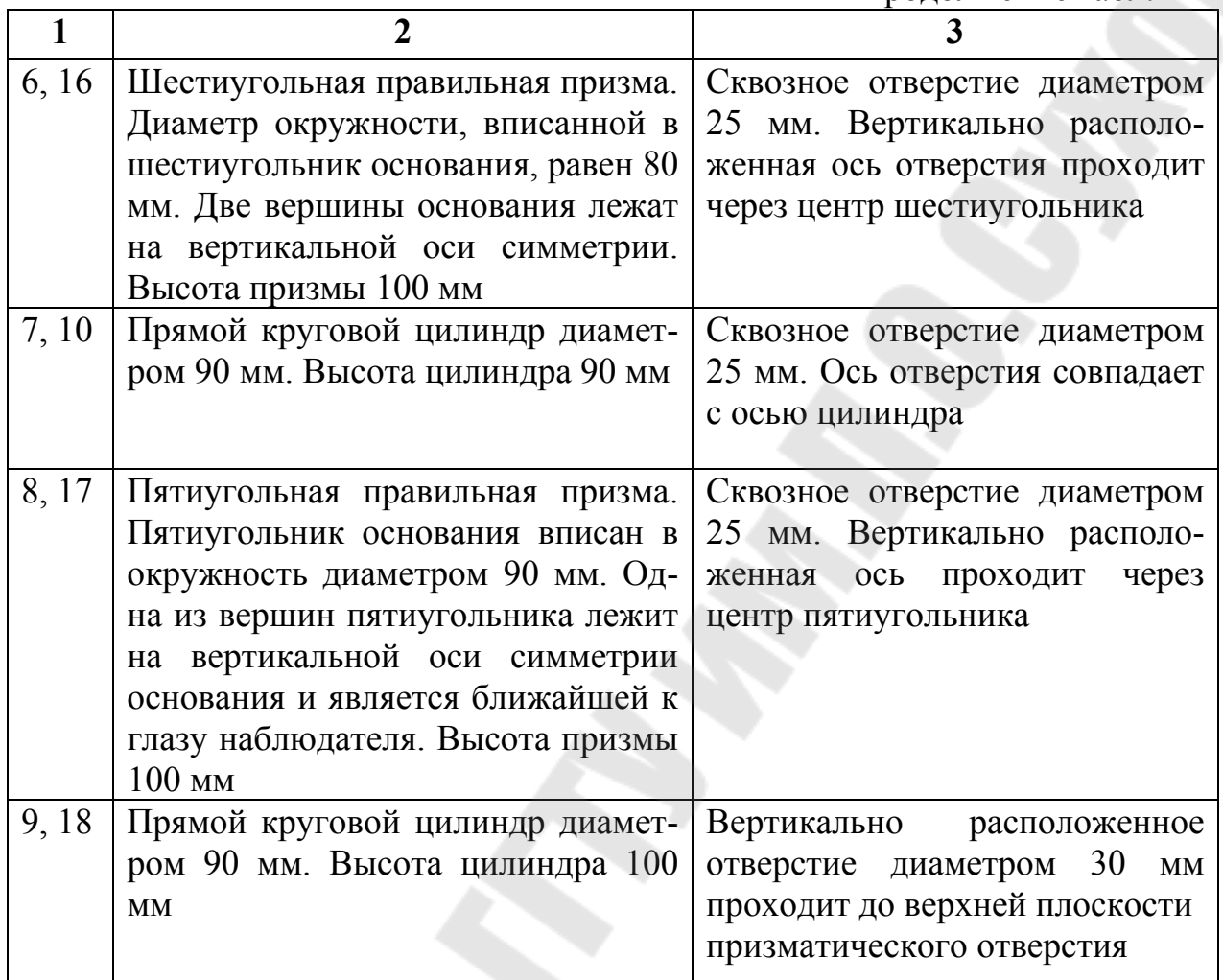

Таблица 2.

**Данные к заданию по теме 2** (размеры, мм)

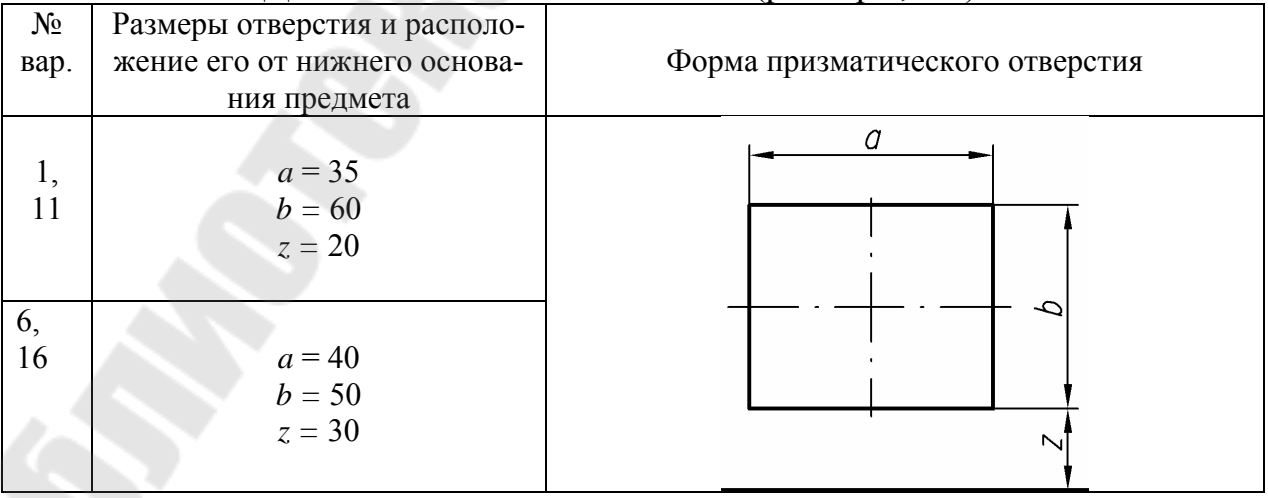

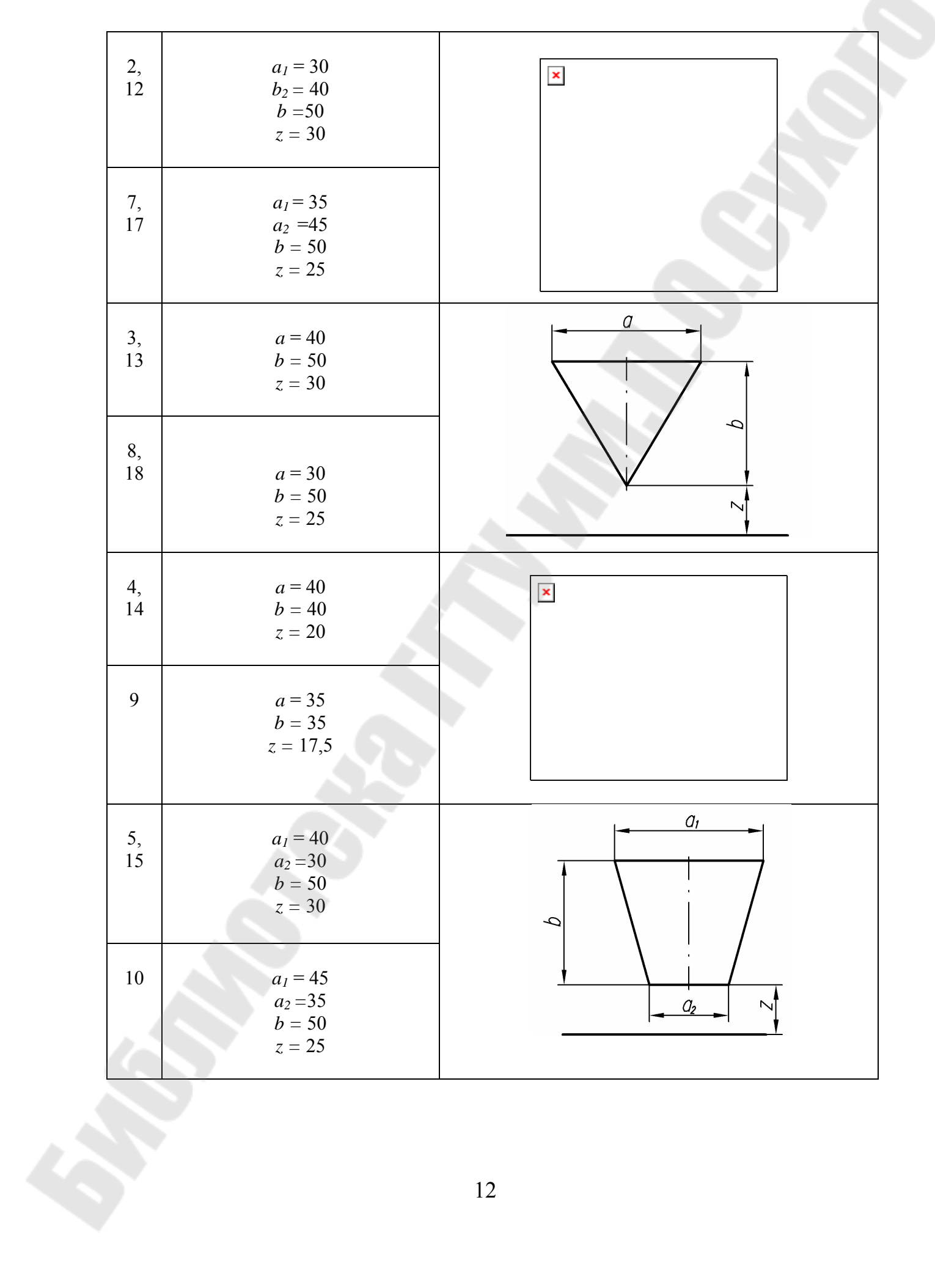

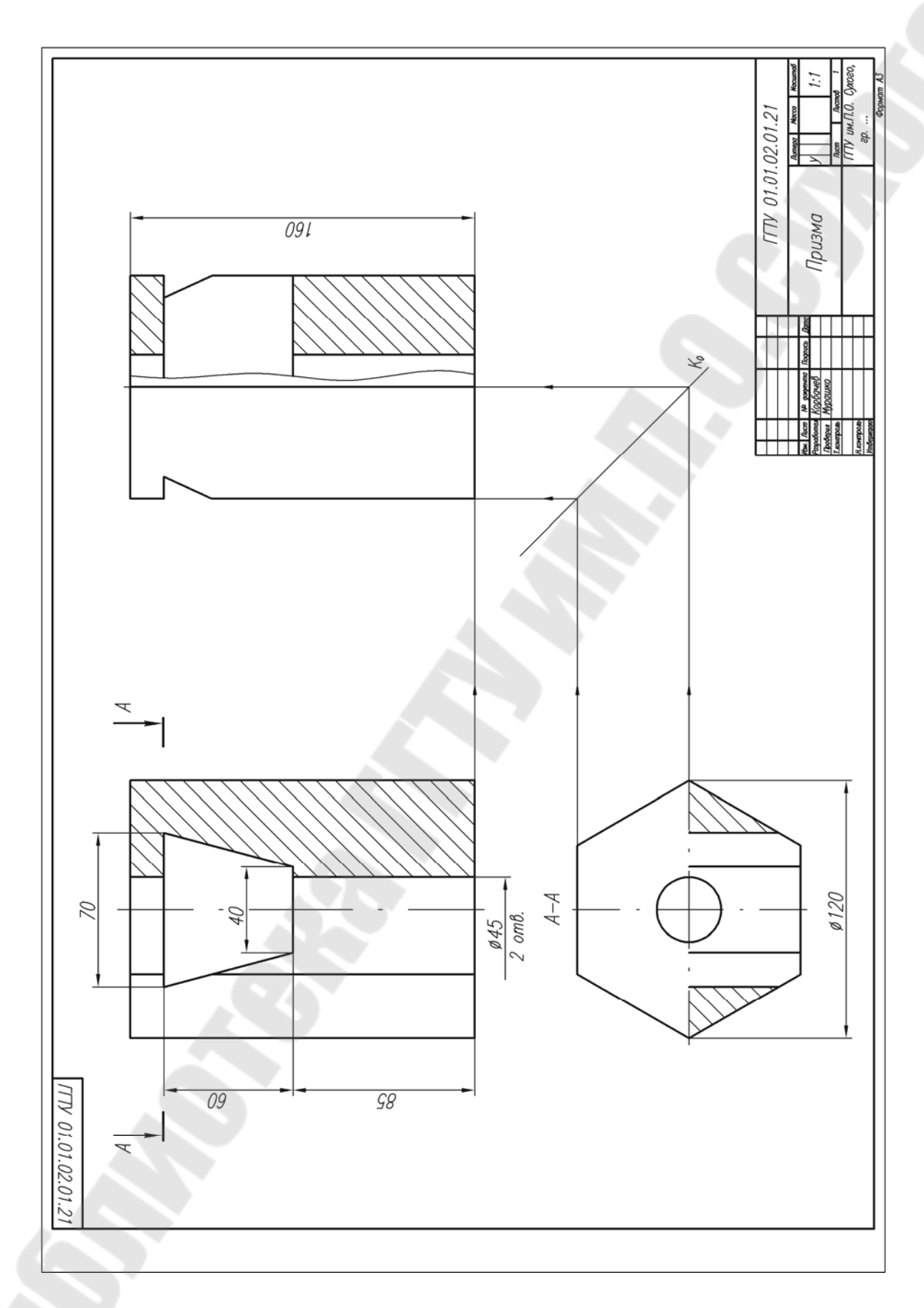

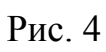

## **Тема 3. Построение трех изображений по двум данным. Выполнение разрезов и сечений**

**Задание по теме 3.** Построить третье изображение детали по двум данным, дать разрезы, построить натуральный вид наклонного сечения, а также наглядное изображение детали в аксонометрической проекции. Пример выполнения работы дан на рис. 6 и 7, индивидуальные задания – на рис. 5.

**Порядок выполнения.** Последовательность выполнения сохраняется та же, что и в теме 2. Выполняя задание, провести тонко линии видимого и невидимого контуров, построить третье изображение, построить разрезы и выполнить штриховку в разрезах. После этого следует построить натуральный вид наклонного сечения заданный фронтально-

проецирующей плоскостью («косое» сечение). Выполнить наглядное изображение детали в аксонометрической проекции.

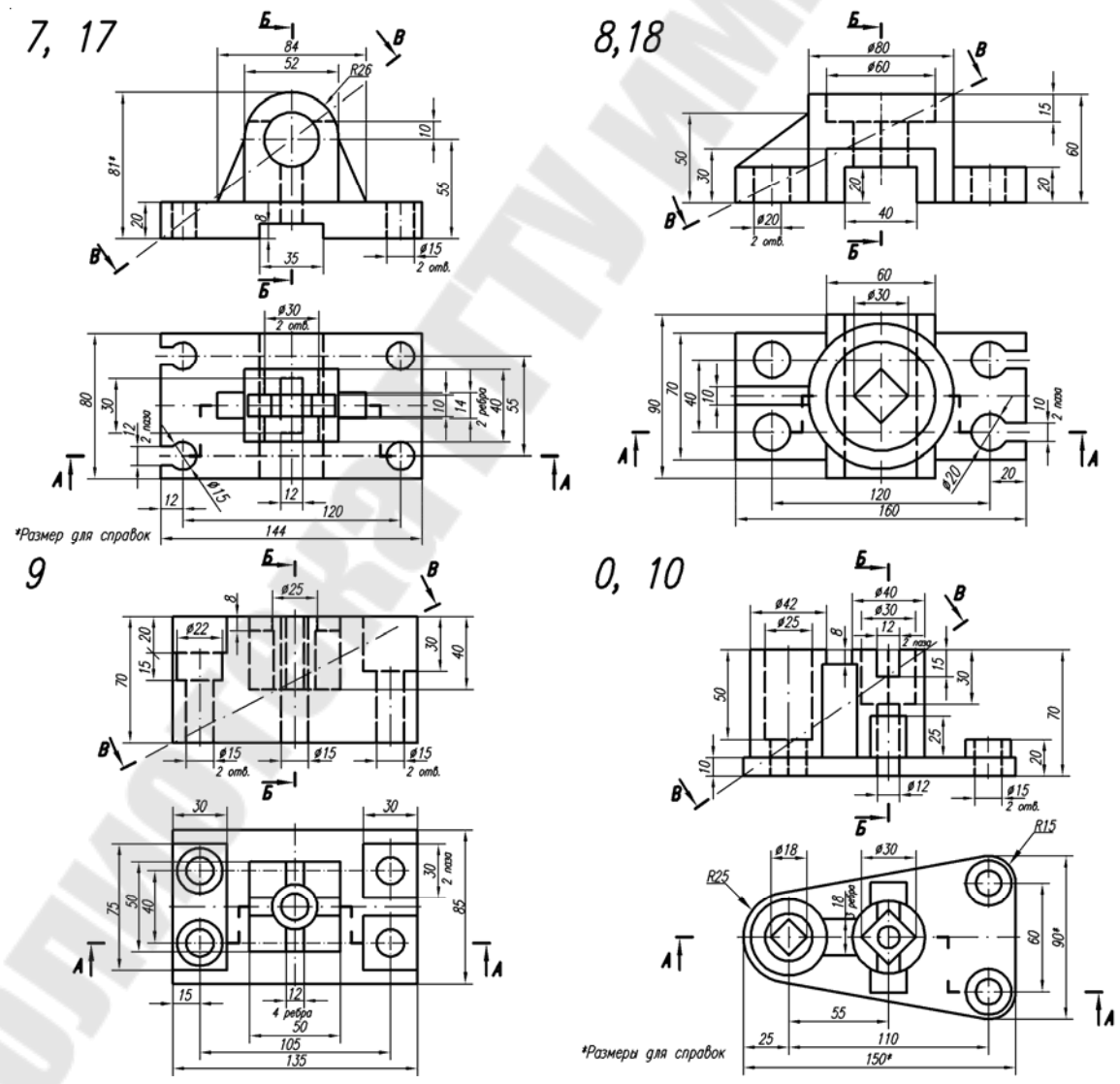

Рис. 5

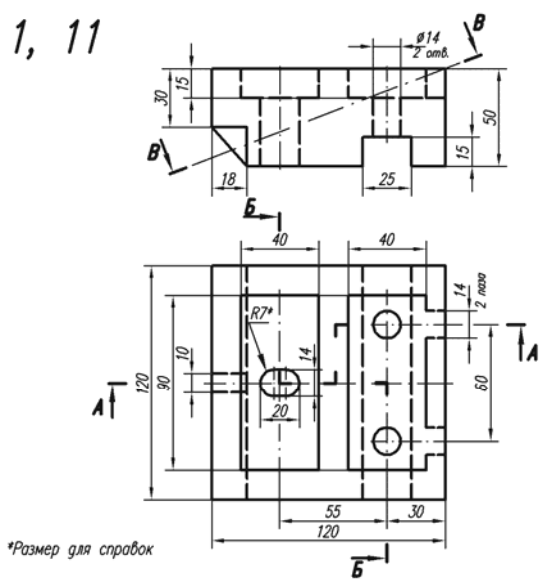

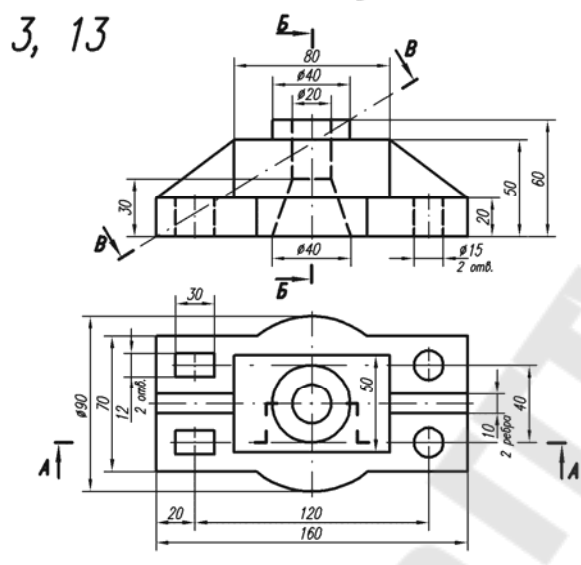

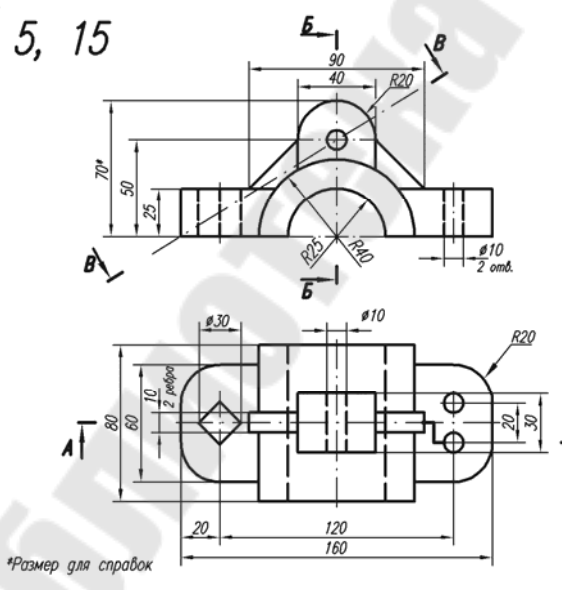

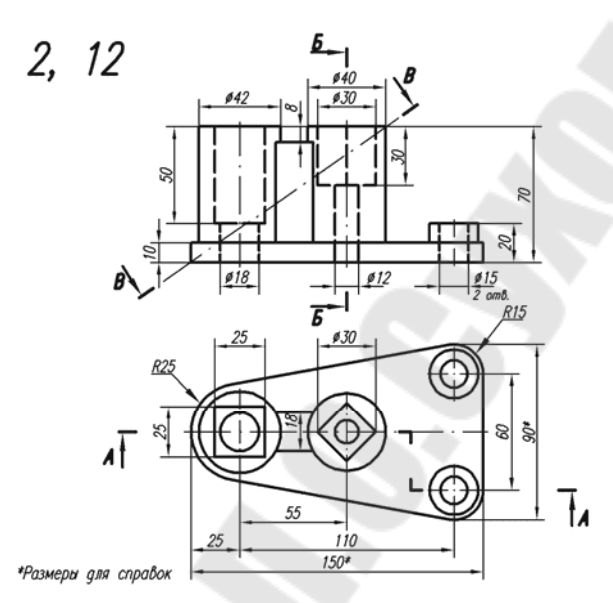

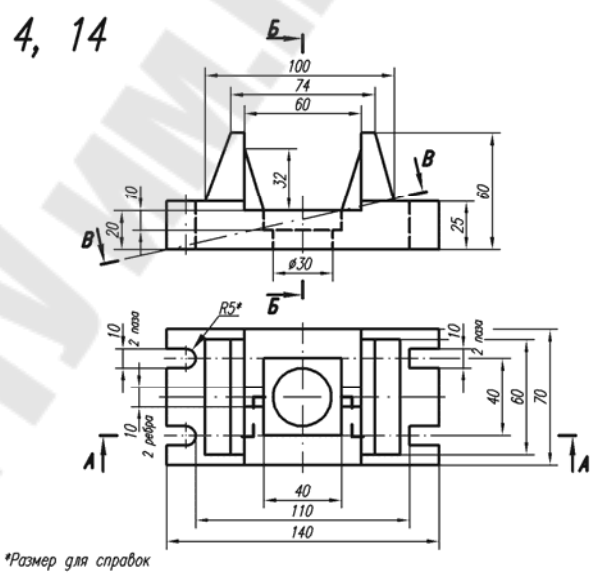

6, 16  $\frac{910}{20}$ ł, \*Размер для справок

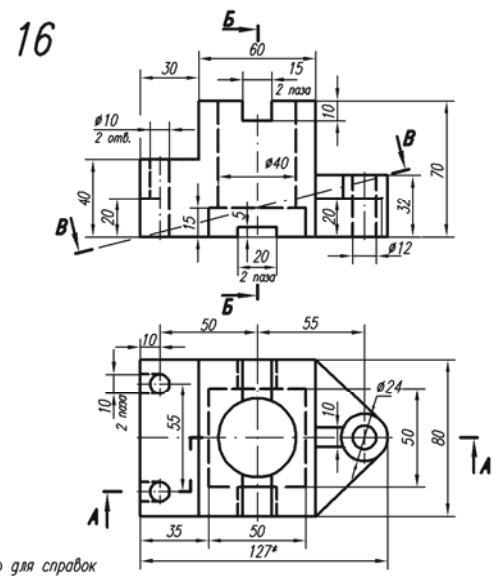

Рис. 5. Продолжение

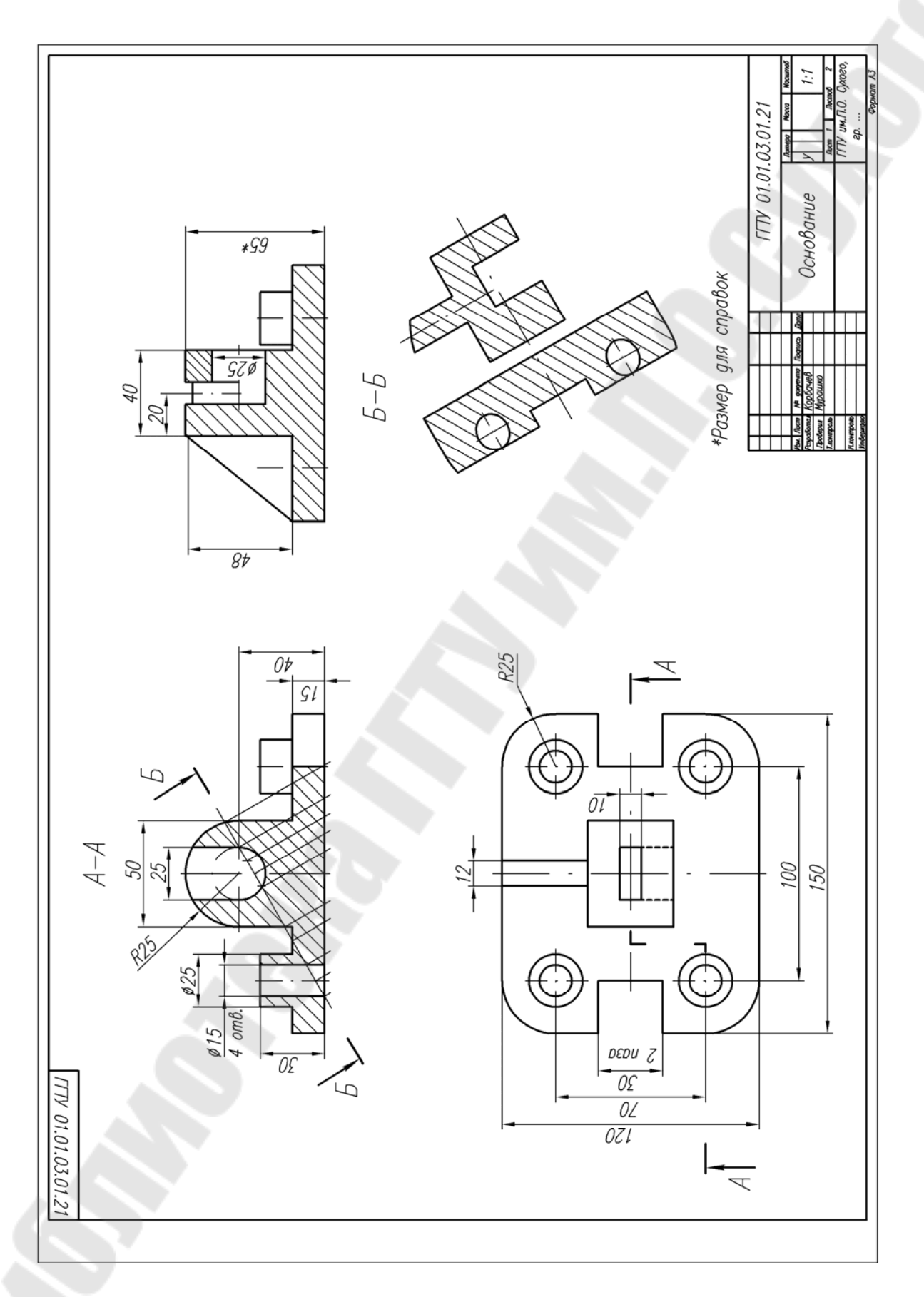

Рис. 6

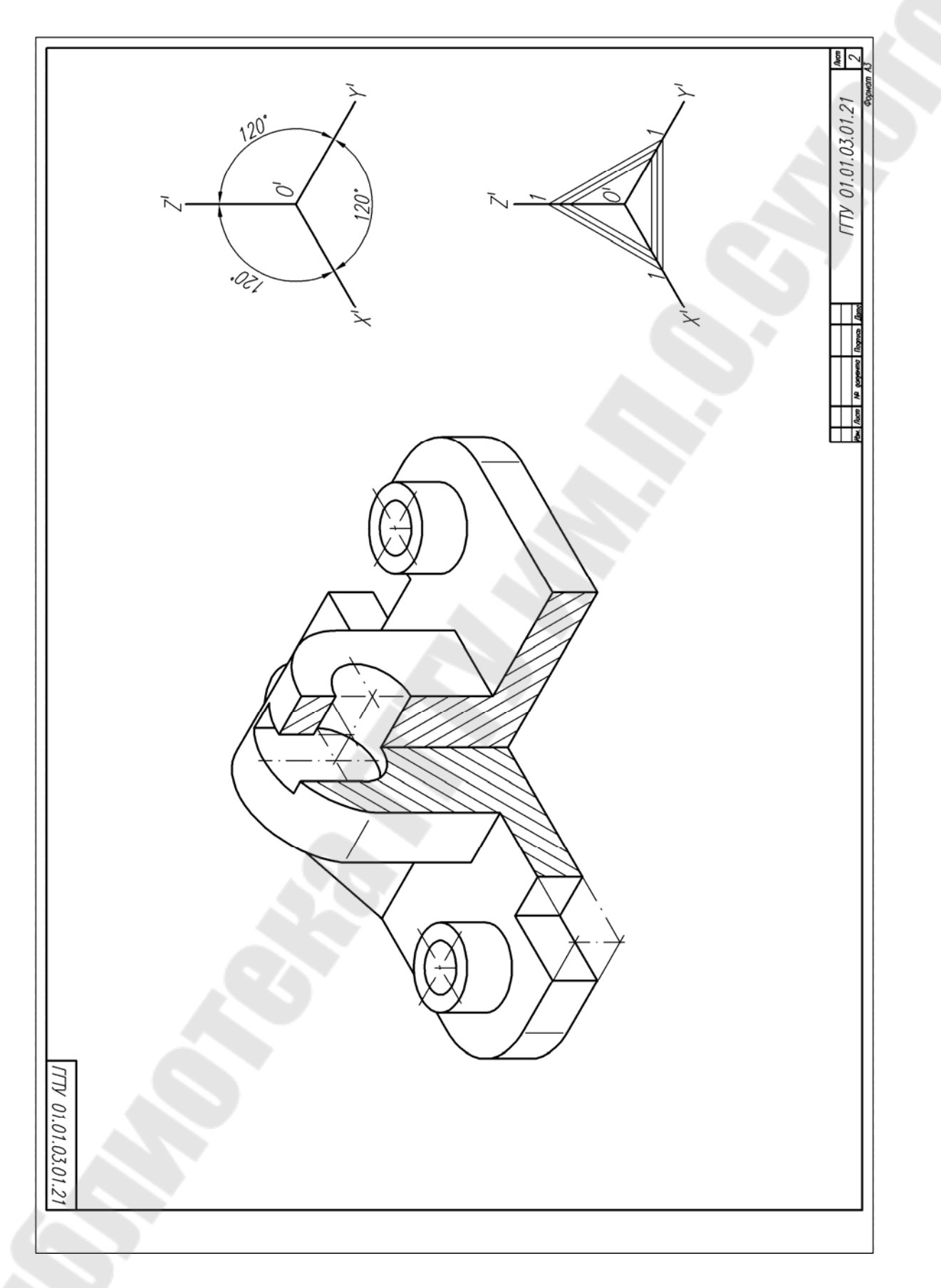

Рис. 7

## **Часть 2. Крепежные изделия. Резьбовые соединения**

# **Тема 4. Изображение и обозначение резьб, соединений на резьбе, изображение и обозначение крепежных деталей – болтов, винтов, шпилек, гаек, шайб**

**Задание по теме 4.** Вычертить: 1) Болт, гайку, шайбу по их действительным размерам, которые следует взять из соответствующих стандартов; 2) Упрощенное изображение этих же деталей в сборе; 3) Гнездо под резьбу, гнездо с резьбой, шпильку отдельно и шпильку в сборе с гайкой и шайбой по их действительным размерам, которые следует взять из соответствующих стандартов. Варианты заданий даны в табл. 3 и 4.

#### **Указания по выполнению задания.**

Чертежи выполняют карандашом на листе формата А3, должны быть полностью указаны размеры изображаемых деталей, а на изображениях болтового и шпилечного соединения – только те, которые указаны на рис. 9. Над изображениями надписать соответствующие условные обозначения или другие поясняющие надписи, как это сделано на рис. 9.

П р и м е ч а н и я: 1.Если в графе «Исполнение» сделан прочерк, это означает, что изделие изготовляется в единственном исполнении. 2. Диаметр сверленого отверстия (гнезда) под резьбу брать или из ГОСТ 19257- 73 (для поля допуска *6Н*), или принять условно равным приблизительно *0,85d*. 3. Глубина отверстия равна величине ввинчиваемого конца плюс 0,5d. Глубина резьбы равна величине ввинчиваемого конца плюс 0,25d<sup>\*</sup>. Размеры фасок, выполняемых на резьбовых концах болта и шпильки, считать равными *0,12d*. При выполнении упрощенного изображения болтового соединения руководствоваться рис. 8.

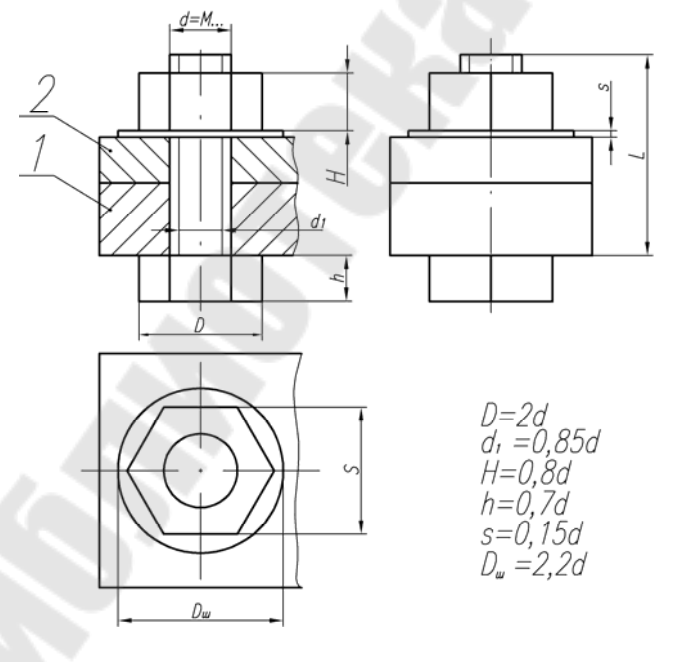

\*Размеры приведены условные, ими руководствуются при выполнении чертежей. Точные размеры находятся по соответствующим таблицам.

Рис. 8

Таблица 3

(для болтового соединения)

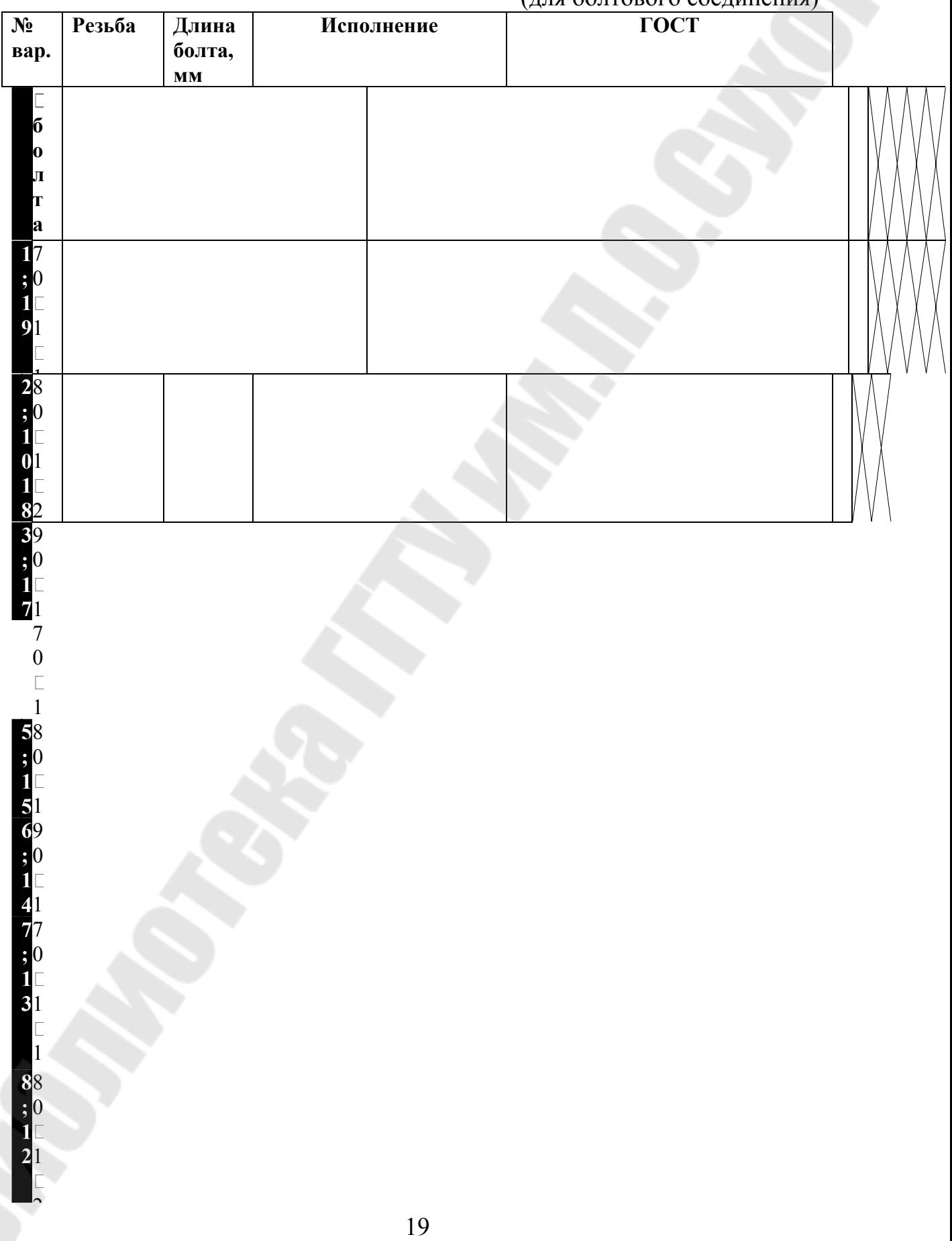

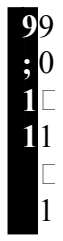

# Таблица 4 (для шпилечного соединения)

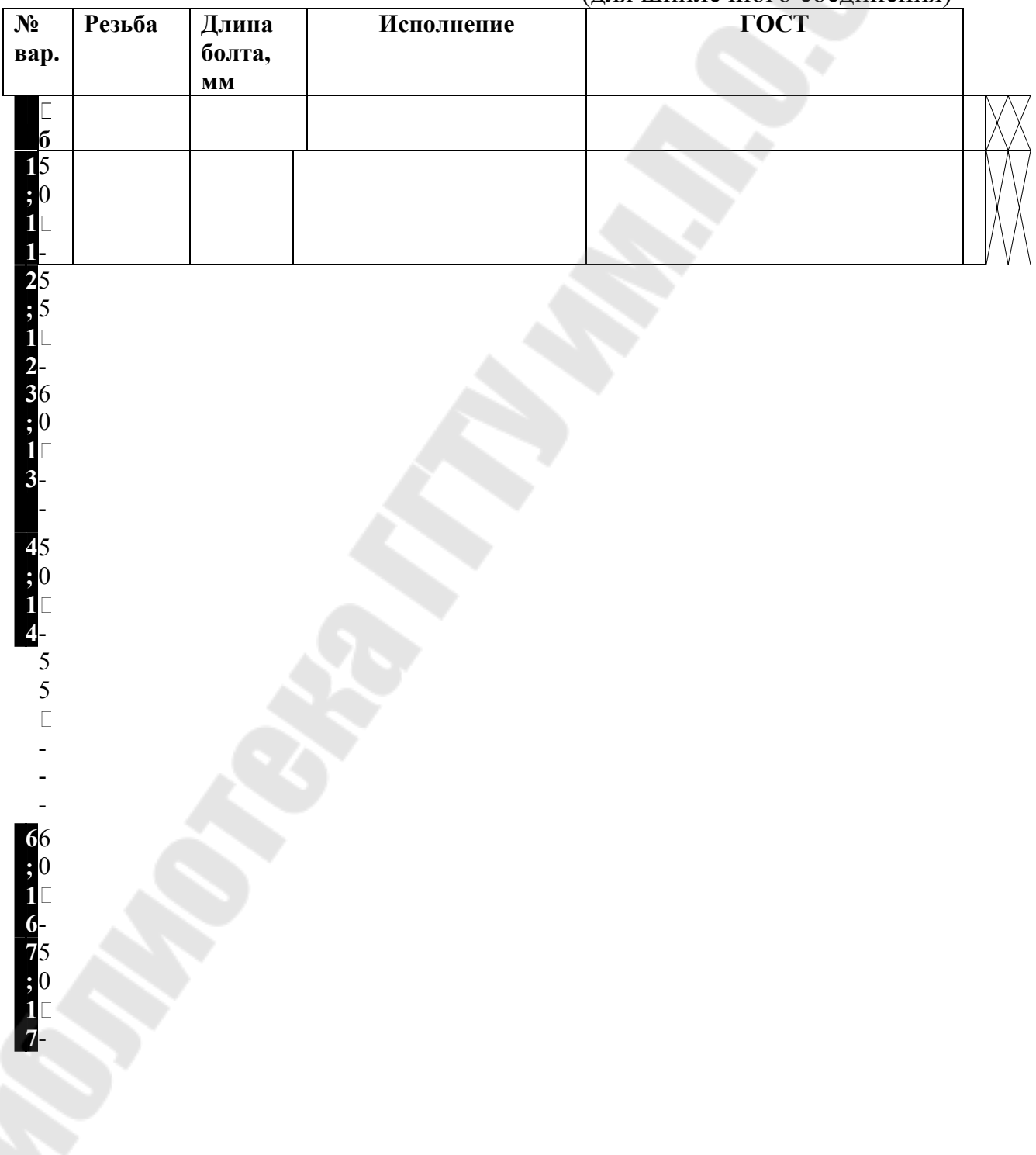

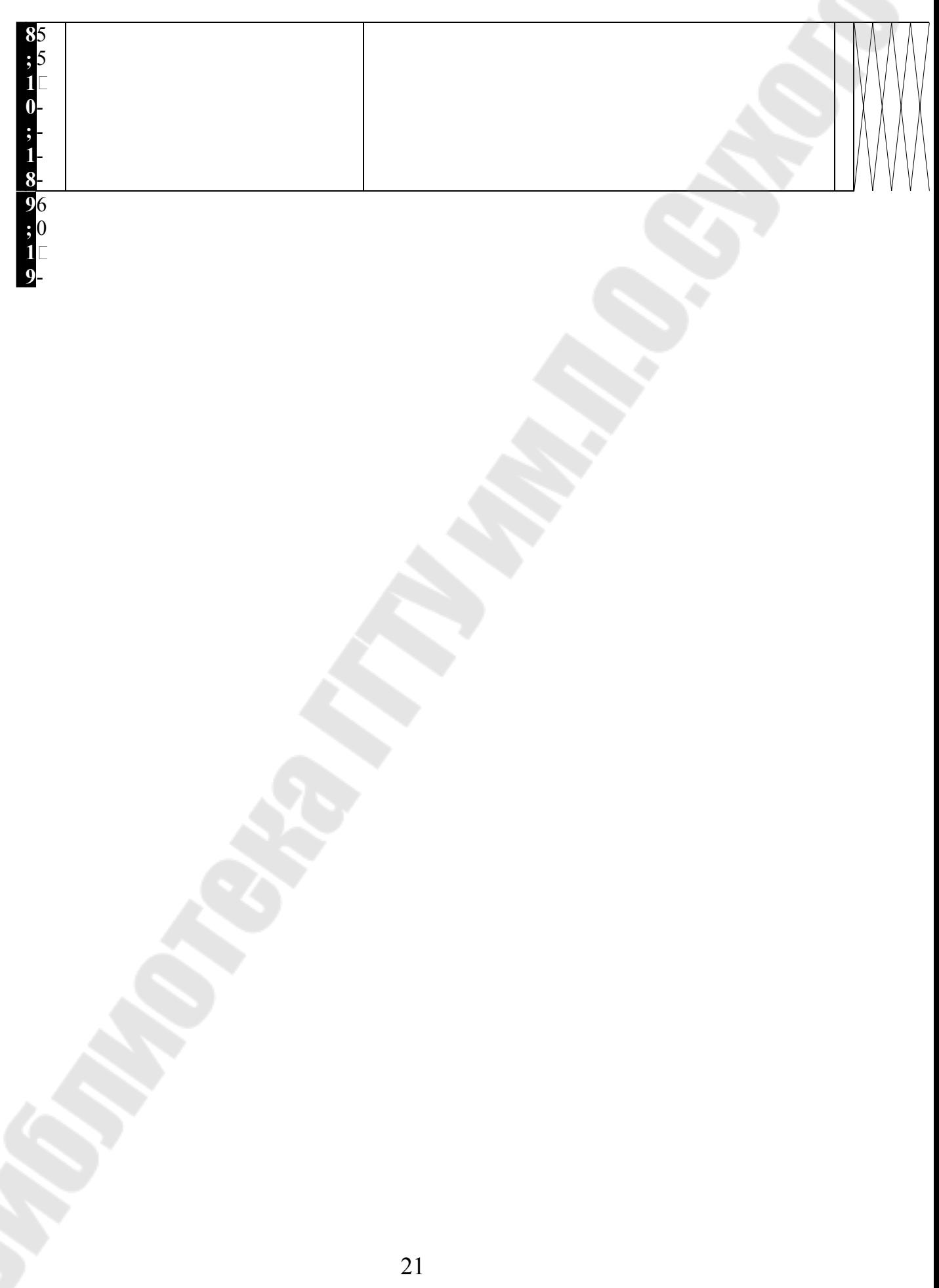

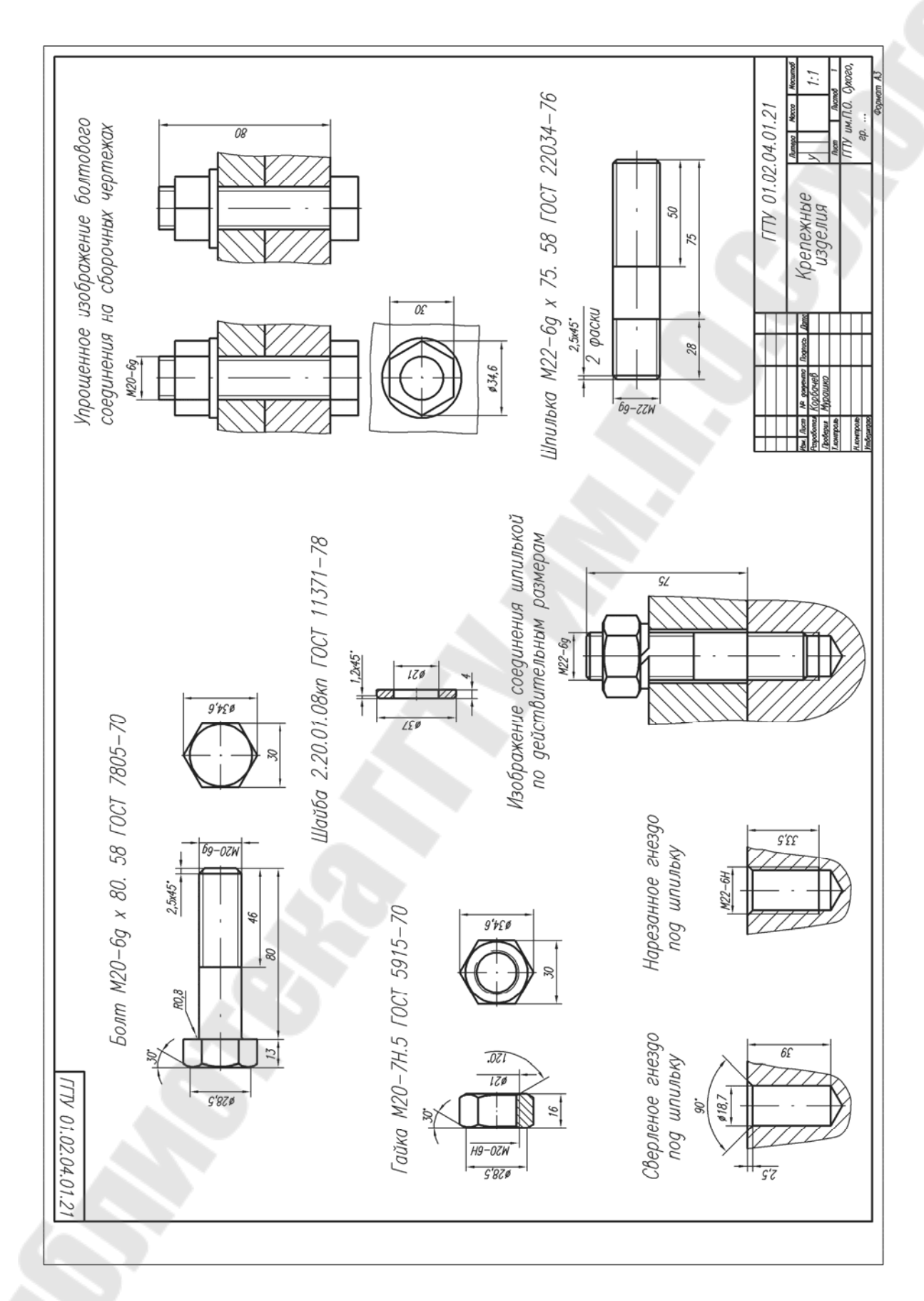

Рис. 9

## **Часть 3. Съемка действительных размеров и составление эскизов**

## **Тема 5. Составление эскизов деталей машин**

**Эскизом** детали называется чертеж временного характера, выполненный в произвольном (глазомерном) масштабе «от руки», т.е. без применения чертежных инструментов. Сохраняется приблизительная пропорциональность между элементами детали. При этом полностью соблюдаются все остальные требования стандартов ЕСКД.

**Задание по теме.** 1. Выполнить три эскиза деталей (шестерни, вала, крышки). Задание на эскизирование выдается преподавателем во время прохождения установочной сессии на занятиях по инженерной графике.

#### **Указания по выполнению задания.**

В учебном процессе эскизы выполняются на бумаге в клетку (миллиметровочной бумаге или листах из тетради) стандартных форматов, определяемых ГОСТ. Размеры форматов для выполнения эскизов определяются сложностью детали, количеством видов, разрезов, сечений и выносных элементов, необходимостью выполнения таблиц.

Составление эскизов деталей с натуры состоит из двух стадий: подготовительной и основной.

### а) **Подготовительная стадия.**

Подготовительная стадия включает в себя следующие этапы:

1. Осмотр и визуальное изучение детали. При этом необходимо мысленно расчленить деталь на составляющие ее геометрические тела. Такое расчленение помогает представить технологию изготовления данной детали, а следовательно, правильно изобразить ее на эскизе и правильно нанести размеры.

2. Определение названия детали, ее назначения и принципа работы в узле или механизме, материала детали и конструктивных элементов.

3. Подбор главного вида детали. При этом нужно учитывать положение детали при обработке ее на станке или в процессе ее разметки. Главным является изображение на фронтальной плоскости проекций. Деталь необходимо располагать относительно фронтальной плоскости проекций так, чтобы изображение на ней давало наиболее полное представление о форме и размерах детали.

Для деталей типа оси, вала, втулки, кольца, винта, шпильки, болта и т.п., осевые линии располагаются на эскизе параллельно основной надписи, так как эти детали располагаются в процессе обработки на станке горизонтально (см. рис. 21). Для деталей, получаемых литьем, главный вид выбирается так, как они располагаются в процессе сборки или разметки на разметочной плите.

# **ИНЖЕНЕРНАЯ ГРАФИКА**

# **Методические указания к контрольной работе для студентов экономических специальностей заочной формы обучения**

 Авторы-составители: **Моисеенко** Ирина Федоровна **Мурашко** Ольга Петровна

Подписано в печать 16.06.06. Формат 60х84/16. Бумага офсетная. Гарнитура Таймс. Ризография. Усл. печ. л. 2,56. Уч. - изд. л. 2,73. Изд. № 58. E-mail: iс@gstu.gomel.by http://www.gstu.gomel.by

Отпечатано на цифровом дуплекаторе с макета оригинала авторского для внутреннего использования. Учреждение образования «Гомельский государственный технический университет имени П.О. Сухого». 246746, г. Гомель, пр. Октября, 48, т. 47-71-64.